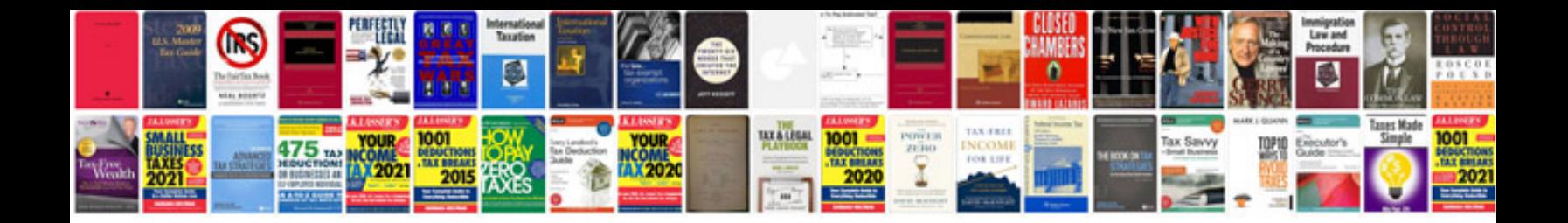

**Proof of concept document sample**

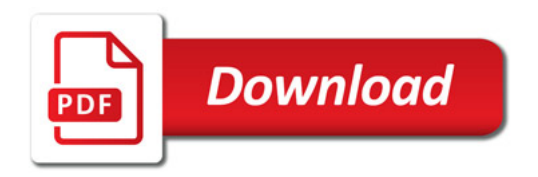

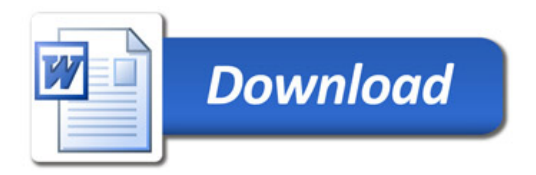